# **TÉCNICAS DE PRÉ-ANÁLISE DO PROCESSO DE CORRELAÇÃO VISANDO A GERAÇÃO DE MODELO DIGITAL DE TERRENO**

*Pre-analysis techniques applied to area-based correlation aiming Digital Terrain Model generation*

# **Elaine Reis Costa Antonio Maria Garcia Tommaselli Maurício Galo**

**UNESP - Universidade Estadual Paulista "Júlio de Mesquita Filho" Faculdade de Ciências e Tecnologia Programa de Pós-Graduação em Ciências Cartográficas**  Rua Roberto Simonsen, 305. CEP 19060-900, Presidente Prudente, SP elaine@pos.prudente.unesp.br {tomaseli, galo}@prudente.unesp.br

## **RESUMO**

A determinação da correspondência de pontos por correlação é fundamental em alguns processos fotogramétricos, sendo empregada em orientação relativa, fototriangulação, geração de Modelo Digital de Terreno (MDT), entre outros. Os bons resultados do processo de correspondência dependem de vários fatores de natureza geométrica e radiométrica. Assim, é importante a utilização de procedimentos que permitam estimar a qualidade dos parâmetros envolvidos neste processo. Neste sentido, este artigo descreve um procedimento que permite a estimativa da precisão da correlação antes mesmo de realizá-la, a partir de uma análise da janela de referência, que pode ser incorporado ao processo de determinação de correspondência para geração de Modelos Digitais de Terreno e Fototriangulação. O procedimento proposto incorpora a estimativa da matriz variância e covariância das translações a partir dos tons de cinza da janela de referência e a redução do espaço de busca a partir do conhecimento da geometria epipolar. Como conseqüência tem-se disponível um algoritmo mais robusto de correlação, evitando a sua realização em regiões duvidosas. São apresentados vários experimentos com dados simulados e dados reais, mostrando a eficiência da estratégia estudada.

**Palavras chaves:** Correspondência, predição da qualidade da correlação, geração de Modelo Digital de Terreno.

## **ABSTRACT**

Area-based matching is an useful procedure in some photogrammetric processes and its results are of crucial importance in applications such as relative orientation, phototriangulation and Digital Terrain Model generation. The successful determination of correspondence depends on radiometric and geometric factors. Considering these aspects, the use of procedures that previously estimate the quality of the parameters to be computed is a relevant issue. This paper describes these procedures and it is shown that the quality prediction can be computed before performing matching by correlation, trough the analysis of the reference window. This procedure can be incorporated in the correspondence process for Digital Terrain Model generation and Phototriangulation. The proposed approach comprises the estimation of the variance matrix of the translations from the gray levels in the reference window and the reduction of the search space using the knowledge of the epipolar geometry. As a consequence, the correlation process becomes more reliable, avoiding the application of matching procedures in doubtful areas. Some experiments with simulated and real data are presented, evidencing the efficiency of the studied strategy.

**Key words:** Matching, quality prediction on the correlation process, Digital Terrain Model generation.

## **1. INTRODUÇÃO**

Um dos processos fundamentais em Fotogrametria é a identificação e medição de entidades conjugadas em duas ou mais imagens. Em Fotogrametria digital este procedimento recebe o nome geral de correspondência de imagens, podendo ser realizado inclusive de modo automático, sendo este recurso disponível em uma série de sistemas fotogramétricos digitais (PLUGERS, 2001).

A correspondência de imagens está envolvida na maior parte dos processos fotogramétricos digitais, como a orientação de imagens, aerotriangulação e geração de modelos digitais de terrenos. Além disto, é um processo muito utilizado na área de visão computacional. Embora seja um tópico bem explanado, este assunto ainda é objeto de estudo, visto que o processo de correspondência de imagens pode apresentar falhas em algumas situações, como destacado em Habib e Kelley (2001).

Um dos métodos de determinação de correspondência é a *correlação de áreas*, no qual se delimita uma região alvo ou janela de referência em uma das imagens e comparam-se os tons de cinza dos pixels desta com os tons de cinza dos pixels da janela de busca ou de procura, delimitada numa outra imagem, verificando se há semelhanças. A comparação é feita por uma função de correlação e o processo se repete para todas as sub-imagens possíveis na janela de busca, obtendo assim vários valores. Comparando os valores obtidos em todas as possíveis combinações, determinase a região onde as imagens possuem comportamento mais semelhante.

O processo de correlação pode ser resumido em quatro etapas fundamentais:

- 1. Seleção de uma sub-imagem de referência em uma imagem;
- 2. Seleção da sub-imagem de busca em outra imagem;
- 3. Cálculo da correlação, identificando os pontos de máximo ou mínimo para todas as possíveis combinações e;
- 4. Verificação da qualidade do processo realizado.

A última etapa, ou seja, a verificação da qualidade do processo é de grande importância, pois vários fatores influenciam o processo de correlação levando a falsos resultados. Como exemplos têm-se as distorções geométricas e a ambigüidade, ou seja, o fato de ser possível a ocorrência de múltiplas correspondências.

Neste sentido, o objetivo deste trabalho é apresentar técnicas que estimam a qualidade da correlação antes mesmo de realizá-la, a partir de uma análise da janela de referência e mostrar os resultados obtidos ao aplicá-las em imagens reais. Tais técnicas tornam o algoritmo de correlação mais eficiente, uma vez que situações críticas podem ser então evitadas.

## **2. CORRELAÇÃO DIGITAL DE IMAGENS**

A correlação com precisão ao nível do pixel examina áreas pré-estabelecidas no estereopar de imagens e aplica uma função de correlação aos valores numéricos das funções de tom de cinza (STRAUCH, 1991).

A Figura 1 ilustra a situação descrita.

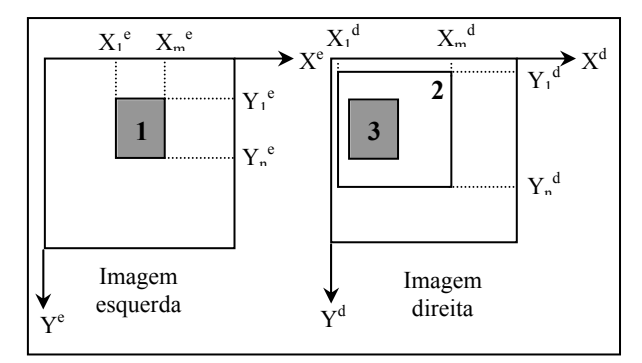

Fig.1 – Estereopar de Imagens Digitais.

Seja um estereopar de imagens digitais no qual as imagens possuem sistemas de coordenadas independentes e suas funções de tom de cinza são expressas matematicamente por:  $g_e(x_i, y_i)$  para a imagem esquerda e gd(xi+∆x, yi+∆y) para a imagem direita.

As funções de correlação são aplicadas nas imagens através de um programa cujo algoritmo permita realizar as seguintes etapas:

- Na imagem esquerda, selecionar um alvo ou feição que será denominado de janela de referência (representada pelo número 1 na Figura 1) possuindo dimensão  $m_e x n_e$ ;
- Na imagem direita, selecionar uma área onde está contido o alvo ou feição selecionado na imagem esquerda. Esta área será denominada janela de busca ou janela de pesquisa (representada pelo número 2 na Figura 1) possuindo dimensão  $m_d$  x  $n_d$ , com  $m_d>m_e e n_d>m_e e$ ;
- Aplicar uma função de correlação às funções de tons de cinza das imagens esquerda e direita, calculando seus coeficientes.

O algoritmo deve ser cíclico, uma vez que a janela de referência é combinada com todas as submatrizes de dimensão me x ne da janela de pesquisa.

Para cada combinação a função de correlação assume um valor e, dentre estes, a posição de melhor correlação é determinada, de acordo com o critério estabelecido para a função de correlação aplicada.

A função de correlação determina uma submatriz de dimensão me x ne na janela de pesquisa da imagem direita, que dentro do critério estabelecido pela função de correlação aplicada, apresenta o comportamento mais semelhante à função de tom de cinza da janela de referência da imagem esquerda.

Esta sub-matriz é chamada de janela correlacionada (número 3 na Figura 1).

#### **2.1 Funções de Correlação**

Funções de correlação são funções matemáticas que determinam o grau de interdependência entre duas funções de mesma natureza. São empregadas, como já dito anteriormente, com a finalidade de comparar estas duas funções e determinar onde elas apresentam comportamento mais semelhante (STRAUCH, 1991).

Existem muitas funções de correlação, tais como função erro, erro quadrático, quociente, coeficiente de correlação, entre outras. Para maiores detalhes sobre as funções de correlação, ver Yanniris (1974).

Neste trabalho, foi utilizada a função coeficiente de correlação, apresentada na Equação 1, para o caso discreto e bidimensional e aplicada às seguintes funções.

$$
\begin{array}{l} g_e \mathbin{\stackrel{\bullet}{\to}} g_e(x_i^e, y_i^e), \, com\ (x_i^e) \in [x_m, x_n]^e \; e\ (y_i^e) \in [y_m, y_n]^e \; e \\ g_d \mathbin{\stackrel{\bullet}{\to}} g_d(x_i^d, y_i^d), \, com\ (x_i^d) \in [x_m, x_n]^d \; e\ (y_i^d) \in [y_m, y_n]^d, \end{array}
$$

onde os símbolos *e* e *d* dizem respeito às imagens esquerda e direita respectivamente.

Nesta equação considera-se ∆x e ∆y como sendo translações aplicadas sobre as funções  $g_d(x_i^d, y_i^d)$ , de modo que ao modificar ∆x e ∆y tem-se todas as possíveis combinações. Assim, a rigor, o termo g<sub>d</sub>(Δx,Δy) representa g<sub>d</sub>(x<sub>i</sub>+Δx, y<sub>i</sub>+Δy) e g<sub>e</sub> o elemento ge(xi,yj). Desta forma, tem-se a Equção 1.

$$
C(\Delta x, \Delta y) = \frac{\sum \sum (g_e - \mu_1)(g_d(\Delta x, \Delta y) - \mu_2)}{\sqrt{\sum (g_e - \mu_1)^2 \sum (g_d(\Delta x, \Delta y) - \mu_2)^2}} \tag{1}
$$

onde  $\mu_1$  e  $\mu_2$  são as médias dos tons de cinza das janelas de referência e de busca respectivamente. A posição de melhor correlação é encontrada quando a função de correlação C(∆x,∆y) for máxima. Esta função não pode ser aplicada quando as funções analisadas são monotônicas.

#### **3. REDUÇÃO DO ESPAÇO DE BUSCA**

Um problema ao considerar a aplicação deste procedimento de modo automático se refere à definição do espaço de busca. Se a região de busca para as feições correlatas não for restrita, o custo computacional será elevado e o risco de falsa correlação aumentará. Assim, para evitar cálculos desnecessários e reduzir o custo computacional, é preciso restringir o espaço de busca (WOLF & DEWITT, 2000). Dentre os diversos meios para reduzir o espaço de busca na correlação tem-se o princípio da geometria epipolar, no qual a área de busca é reduzida às linhas epipolares.

#### **3.1 Linhas epipolares**

A Figura 2 mostra um estereopar com o ponto *A* no espaco objeto (terreno) e os correspondentes pontos *a1* e *a2* no espaço imagem (imagens esquerda e direita respectivamente).

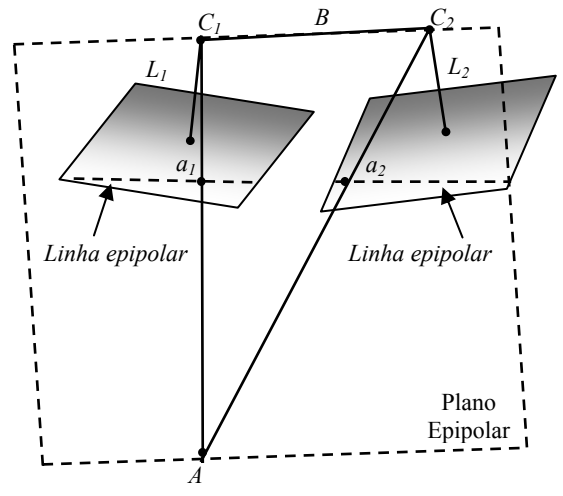

Fig.2 - Plano epipolar e correspondentes linhas epipolares conjugadas. (Fonte: Adaptado de Mikhail et al., 2001)

O plano definido pelos centros perspectivos (pontos C1, C2) e o ponto A é conhecido como *plano epipolar.* As interseções do plano epipolar com os planos das imagens produzem as *linhas epipolares conjugadas* (MIKHAIL et al., 2001). Nota-se que as linhas  $L_1$  e  $L_2$  devem ser ortogonais aos planos imagem.

Uma característica importante, conseqüência desta geometria, é que, dado um ponto em uma das imagens, o ponto correspondente na outra imagem do par deve, necessariamente, localizar-se sobre a linha epipolar conjugada. Deste modo, se uma feição em uma imagem é selecionada, então se pode calcular a linha epipolar na outra imagem, desde que o estereopar esteja orientado, reduzindo naturalmente o espaço de busca.

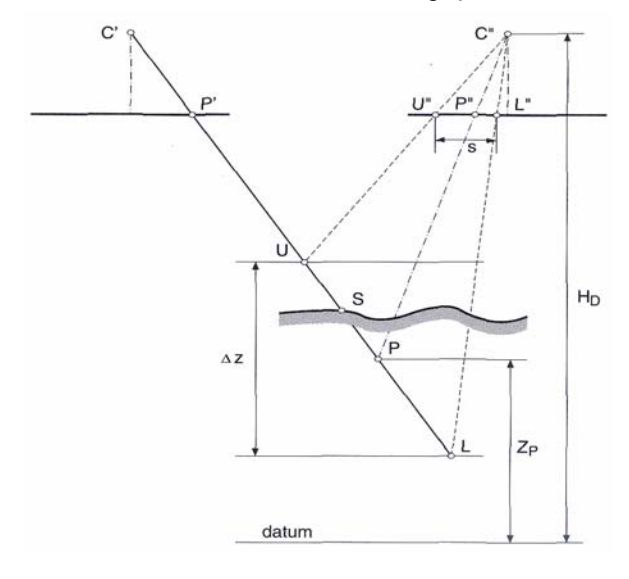

Fig.3 - Redução do espaço de busca usando informações altimétricas. (Fonte: Adaptado de Schenk, 1999)

Para melhor entender o processo, considera-se a Figura 3, que mostra o raio C'P' (centro perspectivo e

imagem do ponto P na imagem esquerda), com P sendo a feição no espaço objeto com elevação estimada  $Z_{P}$ , que pode ser uma altitude média da região*.*

O raio C'P' intercepta a superfície no ponto S. Com a altitude estimada do ponto  $P(Z_P)$  e os parâmetros de orientação da imagem da esquerda é possível projetar o ponto imagem P', cujas coordenadas se encontram no sistema fotogramétrico, para o sistema do espaço objeto, ou seja, do terreno, a partir das equações de colinearidade inversas.

Como a altitude  $Z<sub>P</sub>$  foi estimada, uma incerteza (∆z) deve ser atribuída a ela (SCHENK, 1999). Com base em um conhecimento prévio da altimetria da região, este intervalo de incerteza pode ser estabelecido. Na Figura 3, tal intervalo é ilustrado pelo intervalo limitado por U e L.

Em seguida, o ponto P no sistema de terreno, assim como os extremos do intervalo de incerteza altimétrica U e L, são projetados na imagem direita, a fim de gerar uma região de busca U'', L''. Esta projeção é realizada através das equações de colinearidade diretas utilizando os parâmetros de orientação exterior da imagem da direita.

As etapas principais para implementar a correspondência ao longo das linhas epipolares, segundo Schenk (1999), são descritas a seguir.

- Selecionar a entidade que se deseja corresponder na imagem da esquerda (P');
- Estimar a elevação  $(Z_p)$  de tal entidade e sua incerteza (∆z);
- Calcular a posição aproximada da entidade na imagem da direita (P'');
- Calcular o intervalo de busca  $(x_U^{\prime\prime} x_L^{\prime\prime})$ ;
- Realizar a correspondência dentro do intervalo de busca e;
- Analisar os valores obtidos para cada posição do intervalo de busca para determinar a posição homóloga.

#### **4. ESTIMATIVA DA QUALIDADE DO PROCESSO DE CORRELAÇÃO**

Considerando que há muitos problemas relacionados à correlação de imagens, torna-se necessário estimar a qualidade com que o processo será realizado para posteriormente validá-lo ou não.

Neste sentido, tem-se os procedimentos descritos nos tópicos 4.1 e 4.2, baseados em Förstner (1986) e Haralick e Shapiro (1993). Tais procedimentos têm por finalidade avaliar a qualidade das componentes (translações) antes de efetuar a correlação, utilizando como referência o resultado de uma correlação realizada em uma região bem definida na imagem. Para tanto, adota-se como função de correlação a função coeficiente de correlação.

Em síntese, o processo possui as etapas mostradas na Figura 4.

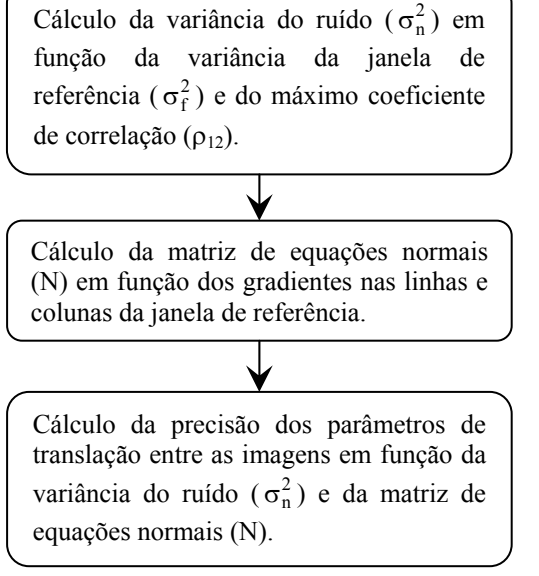

Fig. 4 - Fluxograma do processo de obtenção da qualidade da correlação.

#### **4.1 Variância do Ruído**

Sejam g<sub>e</sub> e g<sub>d</sub> duas imagens que podem ser obtidas a partir de uma função estocástica f(x,y) de variância  $\sigma_f^2$ . Admitindo que cada uma delas esteja sujeita a ruído branco (aleatório e estatisticamente independente), respectivamente expressos por  $n_e(x,y)$  e  $n_d(x,y)$ , pode-se escrever  $g_e$  e  $g_d$  através das Equações 2 e 3.

$$
g_e(x, y) = f(x, y) + n_e(x, y)
$$
 (2)

$$
g_d(x, y) = a[f(x, y) + n_d(x, y)] + b
$$
 (3)

Admitindo que a e b sejam respectivamente um fator de escala nos tons de cinza e uma diferença de brilho e que os ruídos possuam mesma variância, ou seja,  $\sigma_{n_e}^2 = \sigma_{n_d}^2 = \sigma_n^2$ , pode-se realizar a propagação de covariâncias nas Equações 2 e 3, obtendo-se as variâncias mostradas nas Equações 4 e 5.

$$
\begin{cases}\n\sigma_{g_e}^2 = \sigma_f^2 + \sigma_n^2 \\
\sigma_{g_d}^2 = a(\sigma_f^2 + \sigma_n^2)\n\end{cases}
$$
\n(4)

e a covariância mostrada na Equação 6.

$$
\sigma_{g_{e}g_{d}} = a\sigma_{f}^{2} \tag{6}
$$

A partir destas grandezas pode-se determinar o coeficiente de correlação entre as imagens g<sub>e</sub> e g<sub>d</sub> através da Equação 7.

$$
\rho_{\rm ed} = \frac{\sigma_{g_{\rm e}g_{\rm d}}}{\sigma_{g_{\rm e}} \sigma_{g_{\rm d}}} = \frac{\sigma_{\rm f}^2}{\sigma_{\rm f}^2 + \sigma_{\rm n}^2} \tag{7}
$$

Uma vez que a relação sinal-ruído (SNR) pode ser obtida pela razão entre o desvio do sinal e do ruído, ou seja, SNR =  $\sigma_f / \sigma_n$ , a Equação 7 pode ser reescrita, como pode ser visto na Equação 8.

$$
\rho_{\rm ed} = \frac{\text{SNR}^2}{\text{SNR}^2 + 1} \tag{8}
$$

Desta forma, nota-se pela Equação 8 que o máximo coeficiente de correlação possível é limitado pela relação sinal-ruído. Além disto, conhecendo-se a variância  $\sigma_f^2$  do sinal original ou da função g<sub>e</sub>, ou seja,  $\sigma_{g_e}^2$ , pode-se obter a variância do ruído  $\sigma_{n}^2$  através da Equação 9.

$$
\sigma_{\rm n}^2 = \sigma_{\rm g_e}^2 (1 - \rho_{\rm ed}) = \frac{\sigma_{\rm f}^2 (1 - \rho_{\rm ed})}{\rho_{\rm ed}}
$$
(9)

#### **4.2 Estimativa dos Parâmetros de Translação**

Na seção anterior admitiu-se que as imagens ge e  $g_d$  podem ser escritas a partir de  $f(x,y)$  e que existem diferenças de brilho e um fator de escala entre os tons de cinza de ge e gd. Assumindo agora que existe apenas translação entre as imagens ge e g<sub>d</sub>, e que esta translação seja dada por (∆x, ∆y), a diferença entre os tons de cinza, para um determinado pixel i, pode ser obtida pela Equação 10.

$$
\Delta g_i = g_d(x, y) - g_e(x - \Delta x, y - \Delta y)
$$
 (10)

O modelo mostrado na Equação 10 pode ser linearizado, podendo-se escrever a Equação 11, como detalhado em Haralick e Shapiro (1993).

$$
\Delta g_{i} = -g_{r_{i}} (\Delta x - \Delta x_{0}) - g_{c_{i}} (\Delta y - \Delta y_{0}) + n_{i}, \quad (11)
$$

Os termos g'r e g'<sub>c</sub> são os gradientes direcionais obtidos pela Equação 12.

$$
\begin{cases}\ng_{r_i} = \frac{\partial g_e(x - \Delta x, y - \Delta y)}{\partial r} \\
g_{c_i} = \frac{\partial g_e(x - \Delta x, y - \Delta y)}{\partial c}\n\end{cases}
$$
\n(12)

com r e c correspondendo à linha e coluna, respectivamente.

Usando a Equação 11 como equação de observação pode-se estimar os parâmetros (∆x,∆y) bem como sua matriz variância e covariância pelo método dos mínimos quadrados (MMQ). As equações normais podem ser escritas por  $NX = U$ , onde:

$$
X = \begin{pmatrix} \Delta x - \Delta x_0 \\ \Delta y - \Delta y_0 \end{pmatrix}
$$
 (13)

e a matriz N das equações normais composta pelos gradientes é dada pela Equação 14.

$$
N = \begin{pmatrix} \sum_{i=1}^{m} g^{\cdot 2} & \sum_{i=1}^{m} g^{\cdot} \Big|_{c_{i}}^{2} & \sum_{i=1}^{m} g^{\cdot} \Big|_{c_{i}}^{2} \\ \sum_{i=1}^{m} g^{\cdot} \Big|_{c_{i}} g^{\cdot} \Big|_{c_{i}} & \sum_{i=1}^{m} g^{\cdot 2} \Big|_{c_{i}}^{2} & \end{pmatrix}
$$
(14)

A precisão dos parâmetros (Equação 15) pode ser calculada por  $\Sigma_{\Delta x, \Delta y} = \hat{\sigma}_n^2 \cdot N^{-1}$ ou, usando a Equação 14,

$$
\sum_{\Delta x, \Delta y} = \hat{\sigma}_n^2 \frac{1}{N_{11} N_{22} - N_{12}^2} \begin{pmatrix} N_{22} & -N_{12} \ -N_{21} & N_{11} \end{pmatrix}
$$
 (15)

onde  $\hat{\sigma}_{n}^{2}$  é a variância do ruído a *posteriori*.

Assim, a partir da Equação 15, tem-se a Equação 16.

$$
\begin{cases}\n\hat{\sigma}_{\Delta x} = \hat{\sigma}_{n} \sqrt{\frac{N_{22}}{N_{11} N_{22} - N_{12}^{2}}}\n\\ \n\hat{\sigma}_{\Delta y} = \hat{\sigma}_{n} \sqrt{\frac{N_{11}}{N_{11} N_{22} - N_{12}^{2}}}\n\end{cases}
$$
\n(16)

Pode-se observar que a MVC das translações, e conseqüentemente, os desvios-padrão das translações, dependem dos seguintes fatores:

- A *Variância do ruído*: quando se tem o conhecimento da variância do ruído  $\sigma_n^2$ , pode-se utilizá-la no lugar do valor estimado  $\hat{\sigma}_n^2$ . Entretanto, para o cálculo de  $\sigma_n^2$ , é necessário que se realize a correlação pelo menos uma vez, já que  $σ<sub>n</sub><sup>2</sup>$  depende do máximo coeficiente de correlação.
- O *número m de pixels usado*: o tamanho da janela é importante, uma vez que o desvio-padrão diminui com o aumento do tamanho da janela.
- O *gradiente da janela*: uma vez que o gradiente é sensível às bordas, pode-se localizar suas interseções, favorecendo a precisão da correlação.

A vantagem em usar as Equações 16 é que, assumindo a variância do ruído constante em toda a imagem, pode-se determinar claramente os lugares onde se pode esperar alta precisão na correlação antes de realizá-la. Isto é possível porque as equações dependem somente do conteúdo da janela de referência.

#### **5. EXPERIMENTOS**

Funções escritas na linguagem C, que permitem a estimativa da qualidade do processo de correlação foram implementadas, de acordo com os procedimentos descritos na Seção 4. Nesta Seção serão mostrados alguns dos testes realizados.

#### **5.1. Experimentos Preliminares**

Alguns experimentos foram realizados considerando-se janelas de referência e de busca préselecionadas nas imagens, com o intuito de verificar a forma da superfície de correlação, a matriz variância e covariância das translações e o máximo coeficiente de correlação para diferentes situações.

Experimento 1:

Este experimento foi realizado utilizando a mesma imagem, tanto como janela de referência quanto de pesquisa, como mostra o Quadro 1. Além das imagens este quadro mostra a superfície de correlação, a matriz variância e covariância (MVC) das translações bem como o máximo coeficiente de correlação.

#### QUADRO 1: EXPERIMENTO COM JANELA DE REFERÊNCIA E DE BUSCA IGUAIS.

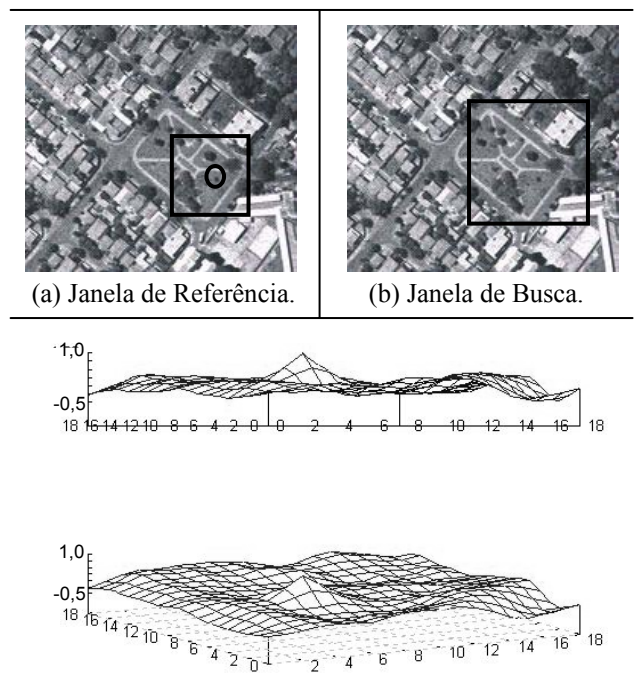

(c) Superfície formada pelos coeficientes de correlação.

$$
MVC = \begin{pmatrix} 0 & 0 \\ 0 & 0 \end{pmatrix} \qquad e \qquad \qquad \rho_{12} = 1{,}00
$$

(d) Matriz variância e covariância e máximo coeficiente de correlação das translações.

Percebe-se, pelo máximo coeficiente de correlação obtido e pela matriz variância e covariância nula (d), que a correlação foi bem sucedida neste caso, como esperado. A superfície formada pelos coeficientes de correlação (c) possui um único pico, o que exclui a possibilidade de ambigüidade na correlação. Os demais coeficientes possuem valores entre 0,5 e -0,5. Portanto, a diferença entre o máximo e o módulo dos demais coeficientes é sempre superior a 0,5.

Experimento 2:

Neste experimento foi utilizado um estereopar de imagens reais sem ajuste radiométrico, como mostra o Quadro 2.

#### QUADRO 2: EXPERIMENTO COM ESTEREOPAR REAL SEM AJUSTE RADIOMÉTRICO.

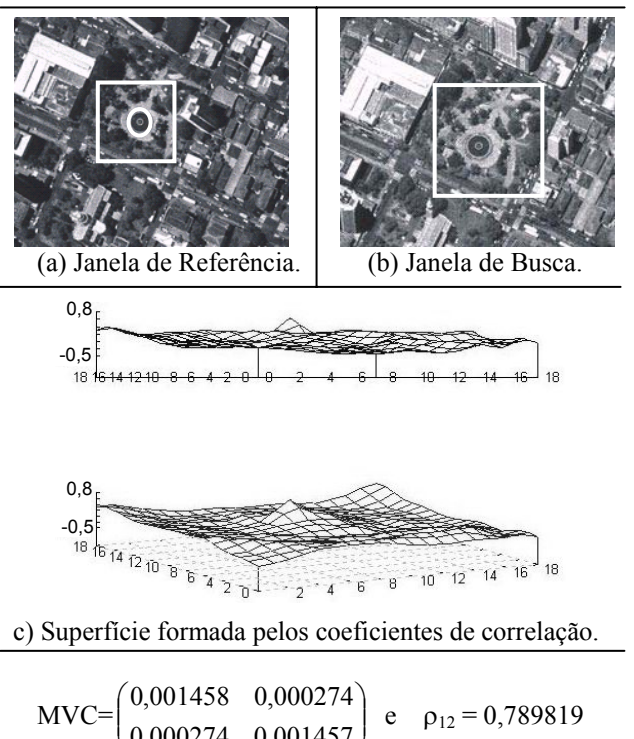

(d) Matriz variância e covariância e máximo coeficiente de correlação das translações.

0,000274 0,001457

J

Nota-se que a matriz variância e covariância possui valores não nulos e que o máximo coeficiente de correlação (d) já não é mais igual a 1. De maneira análoga ao experimento 1, a superfície dos coeficientes de correlação também apresenta um pico, porém este está mais próximo dos demais coeficientes, que possuem valores entre 0,5 e -0,5. Assim, a diferença entre o máximo e o módulo dos demais coeficientes não é superior a 0,28. Portanto, a qualidade da correlação deste experimento é inferior quando comparado ao experimento 1, porém é o tipo de situação que se observa em casos reais.

Outros conjuntos de experimentos como estes podem ser encontrados em Costa et al. (2003).

### **5.2. Imagens de Traços**

 $\backslash$ 

Além dos experimentos mostrados anteriormente, onde se calculava somente uma matriz variância e covariância para uma determinada região da janela de referência, foram realizados experimentos que permitem realizar o processo na janela de referência inteira, ou seja, realiza-se uma varredura na janela de referência, calculando as matrizes variância e

covariância para cada sub-matriz, cujo tamanho é prédeterminado. Como as matrizes representam as variâncias, foi calculado o traço destas matrizes, sendo os valores dos traços normalizados para o intervalo de 0 a 255, permitindo que fossem visualizados na forma de uma imagem. A Figura 5 mostra um exemplo realizado com uma imagem sintética.

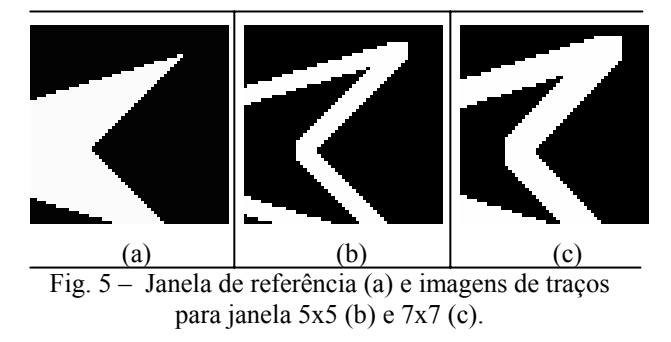

Nota-se que as regiões homogêneas da janela de referência (a) ficaram escuras para os dois tamanhos de janela (b e c), indicando que nestas áreas a precisão da correlação é baixa.

Na Figura 6 a janela de referência possui dois quadrados: o primeiro dividido ao meio e o segundo dividido em quatro. Os dois quadrados possuem a mesma variância, porém o segundo quadrado possui um ponto com alto potencial para a correlação (no centro) que o primeiro não possui, sendo este ponto detectado pela imagem de traços (pontos marcados com círculos).

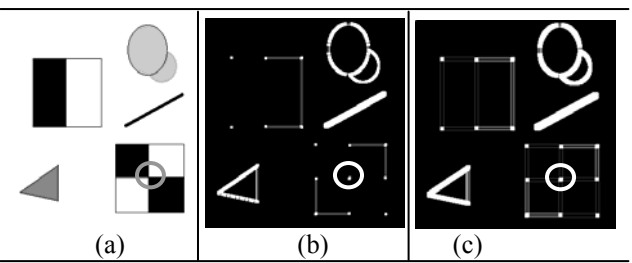

Fig. 6 – Janela de referência (a) e imagens de traços para janela 5x5 (b) e 7x7 (c).

 Também foram realizados experimentos com imagens reais. A Figura 7 ilustra a janela de referência e as imagens geradas.

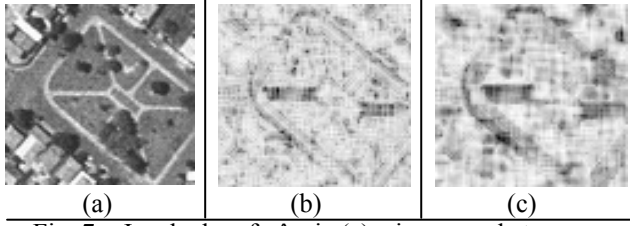

Fig. 7 – Janela de referência (a) e imagens de traços para janela 5x5 (b) e 7x7 (c).

 Os tons claros em (b) e (c) referem-se às regiões onde os traços das matrizes variância e covariância são menores, indicando que, nestas regiões a precisão da correlação é maior. As regiões mais escuras representam os traços maiores, onde a precisão da correlação é menor. Pelas imagens (b) e (c) percebese que, conforme o tamanho da janela de varredura aumenta, a imagem de traços fica menos nítida.

#### **5.3. Critérios de Avaliação da Correlação**

Com o objetivo de adotar critérios para aceitar ou rejeitar determinado ponto para a correlação, foram realizados experimentos com imagens aéreas obtidas por câmaras digitais. As imagens utilizadas foram adquiridas com a câmara Kodak DCS 14N, sendo realizados vários testes para verificar os valores da variância da janela de referência e do traço da MVC das translações entre as janelas de referência e de busca, em pontos estratégicos. Os tópicos seguintes mostram alguns destes testes.

#### **5.3.1 Regiões com alta potencialidade para a correlação**

Foram selecionados alguns pontos com alta potencialidade para a correlação e anotados os valores correspondentes à variância da janela de referência  $(\sigma_f^2)$  e o traço da matriz variância e covariância da correlação ( $T_{\text{MVC}}$ ), como pode ser visto no Quadro 3.

### QUADRO 3 – JANELAS DE REFERÊNCIA COM ALTO POTENCIAL PARA CORRELAÇÃO (QUINAS).

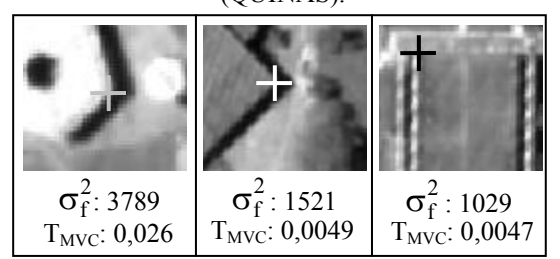

Tanto no Quadro 3, quanto nos Quadros 4 e 5, as unidades das grandezas  $\sigma_f^2$  e T<sub>MVC</sub> se encontram em pixels.

Pode-se observar nas regiões mostradas no Quadro 3 que a variância da janela de referência é sempre alta, devido ao fato de haver uma transição bem definida entre tons de cinza, ou seja, altos gradientes. O traço da matriz variância e covariância assume valores baixos (até 0,05), indicando que a precisão da correlação será alta.

### **5.3.2 Regiões Homogêneas**

Nestas regiões, a variância da janela de referência é baixa devido a pouca variabilidade de tons de cinza (Quadro 4). As janelas de referência possuem dimensão 9x9 em torno do pixel marcado nas imagens do Quadro 4.

## QUADRO 4 – JANELAS DE REFERÊNCIA HOMOGÊNEAS.

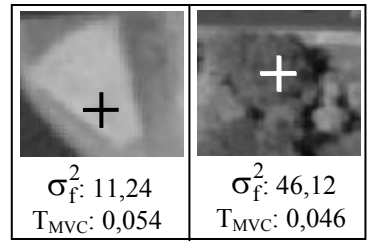

Observando outras regiões com estas características, pôde-se notar que os valores das variâncias das janelas de referência se encontram no intervalo entre 10 e 100 pixels. Os valores dos traços das matrizes variância e covariância se apresentam em um intervalo maior, dependendo do nível de ruído presente na janela.

## **5.3.3 Regiões de Borda**

Nestas regiões, a variância da janela de referência é alta, uma vez que nas bordas sempre há transição de tons de cinza. No entanto, são regiões de baixa potencialidade para a correlação, uma vez que podem ocorrer muitas correspondências falsas devido à ambigüidade. Nota-se que o valor do traço da matriz variância e covariância, quando comparado aos valores dos traços nas demais situações, é um valor elevado (Quadro 5).

## QUADRO 5 – JANELA DE REFERÊNCIA NA REGIÃO DE BORDA.

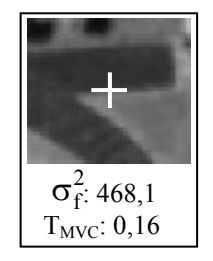

## **5.3.4 Critérios Adotados**

Considerando as análises realizadas acima, foram adotados os seguintes critérios, válidos para estas imagens.

- 1. Variância da janela de referência for menor que 100 ou
- 2. Traço da MVC for maior que 0,09 ou
- 3. Somatórios dos gradientes nas linhas, nas colunas e cruzado (nas linhas e colunas) sejam nulos.

Se um dos três critérios acima for satisfeito, **rejeita-se** o ponto para a realização da correlação. Desta forma, são descartadas as regiões homogêneas (1), as regiões de baixo traço (2) e as regiões monotônicas (3). Caso nenhuma das três situações acima ocorra na janela de referência testada, a correlação é realizada.

### **5.4. Geração de conjunto de pontos para modelos digitais de terreno**

Além dos experimentos já mostrados nas demais seções, foram realizados experimentos utilizando um modelo, gerando assim um conjunto de pontos para a geração de modelos digitais de terreno. Para cada janela de referência no modelo, realiza-se a estimativa da qualidade do processo de correlação. Caso a janela seja aceita, realiza-se a correlação utilizando a redução do espaço de busca em linhas epipolares. Em síntese, o processo utilizado é mostrado no seguinte fluxograma.

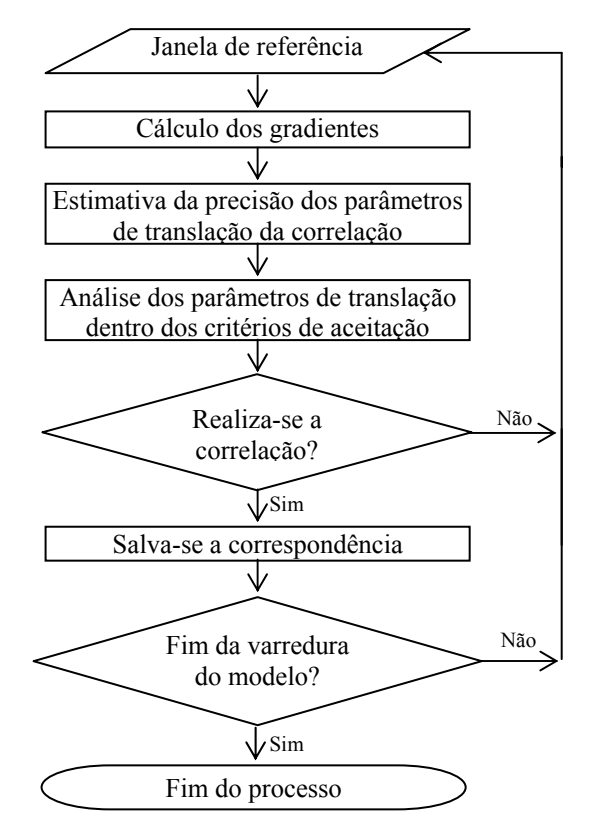

Fig. 8 – Processo de varredura do modelo.

 A varredura do modelo, que define em cada ponto a posição da janela de referência, pode ser feita de diversos modos. Neste trabalho a varredura adotada é mostrada na Figura 9.

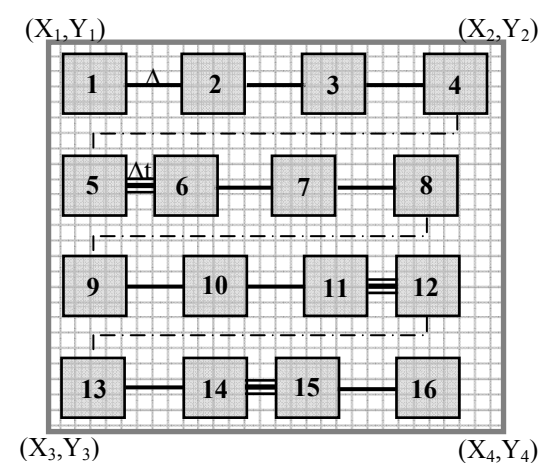

Fig. 9 – Definição das janelas de referência na imagem esquerda.

Onde:

- é o espaçamento entre as janelas de referência  $(\Delta)$ ; e

- é a translação dada a janela de referência  $\equiv$ quando esta possui baixa potencialidade para a correlação (∆t).

O algoritmo funciona da seguinte maneira:

- geração da primeira janela de referência deslocando o ponto  $(X_1, Y_1)$  da Figura 9 de uma quantidade ∆ de pixels nas linhas e colunas;
- cálculo da variância da janela de referência e o traço da MVC;
- verificação se a janela de referência tem alto ou baixo potencial para a correlação:
	- alto: realiza a correlação e desloca a janela de referência de ∆ pixels nas colunas (janelas 1,2,3,4,6,7,8,9,10,12,13,15,16);
	- baixo: não realiza a correlação e desloca a janela de referência de ∆t pixels nas colunas (janelas 5,11,14);
- quando a janela de referência chegar ao fim da linha (última coluna do modelo), delimitada pela coordenada X2 mostrada na Figura 9, a janela de referência é deslocada de ∆ linhas;
- o procedimento se repete até que a janela de referência alcance a última linha do modelo, delimitada pela coordenada Y3 mostrada na Figura 9.

Para realizar os experimentos, foi considerada uma porção do modelo, que pode ser vista na Figura 10. Os parâmetros utilizados como entrada para as funções nos Experimentos 1 e 2 podem ser vistos na Tabela 1.

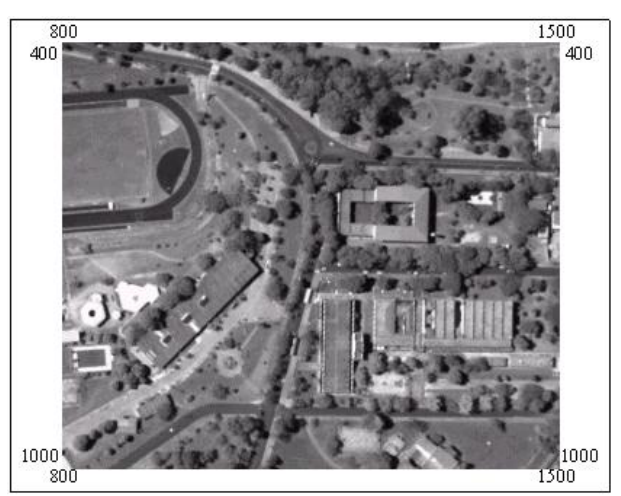

Fig. 10 – Definição do modelo (imagem esquerda).

TABELA 1 – PARÂMETROS PARA A VARREDURA DOS MODELOS NOS EVPERIMENTOS 1 E 2.

| Parâmetros / Experimentos                                                          |     |     |
|------------------------------------------------------------------------------------|-----|-----|
| Tamanho da janela de referência                                                    | 9   | 15  |
| Espaçamento entre as janelas de referência<br>$(\Delta)$                           | 5   |     |
| Translação das janelas de referência com<br>baixo potencial para a correlação (Δt) | 3   |     |
| Máximo coeficiente de correlação                                                   | 0,8 | 0,8 |
| Variância mínima para a janela de<br>referência                                    | 100 | 100 |
| Traço máximo da MVC                                                                |     |     |

Ao plotar os pontos da imagem esquerda que foram correlacionados, percebe-se que as regiões homogêneas (marcadas com círculos nas Figuras 11 e 12) foram descartadas para a correlação, como de fato era esperado.

 Uma vez obtidas as coordenadas no espaço imagem dos pontos que foram "aprovados" pelo processo de estimativa da qualidade da correlação, podem ser calculadas as coordenadas tridimensionais destes pontos no espaço objeto, utilizando para isto o processo de interseção fotogramétrica para, em seguida, gerar modelos digitais de terreno.

## **6. CONSIDERAÇÕES FINAIS**

O processo utilizado permite calcular a precisão da correlação antes de realizá-la, utilizando, para isto, somente o conteúdo da janela de referência. Isto possibilita o conhecimento prévio sobre o resultado esperado da correlação, permitindo que esta seja evitada nos casos em que a correlação será baixa e onde a possibilidade da ambigüidade for alta.

Em síntese, o processo de pré-análise resumese à:

1. Escolha de uma região com alto potencial para a correlação para a obtenção do máximo coeficiente de correlação;

- 2. Seleção de uma sub-imagem ou imagem de referência;
- 3. Cálculo da variância e dos gradientes direcionais da janela da referência;
- 4. Cálculo da variância do ruído em função do máximo coeficiente de correlação;
- 5. Cálculo da matriz variância e covariância das translações entre as janelas de referência e de busca e;
- 6. Seleção das regiões com baixa variância para a realização da correlação com busca em linha epipolares, descartando as regiões com baixa potencialidade para o processo (alta variância).

Ao analisar as Figuras 10 e 11 nota-se que o algoritmo exclui as regiões de baixa potencialidade para a correlação, tornando assim os modelos digitais de terreno mais robustos e confiáveis. Nota-se também que ao aumentar a dimensão da janela de referência (Experimento 2), as regiões problemáticas menores não são detectadas. Assim, o tamanho da janela de referência deve ser determinado de acordo com a qualidade requerida para uma determinada aplicação. Isto também é válido para a escolha da variância mínima da janela de referência e do traço máximo da MVC das translações.

A geração de modelo digital de terreno propriamente dita não é abordada neste trabalho. Em trabalhos futuros será abordada tal questão, incluindo, além da redução do espaço de busca por linhas epipolares, o processo de varredura hierárquica do modelo.

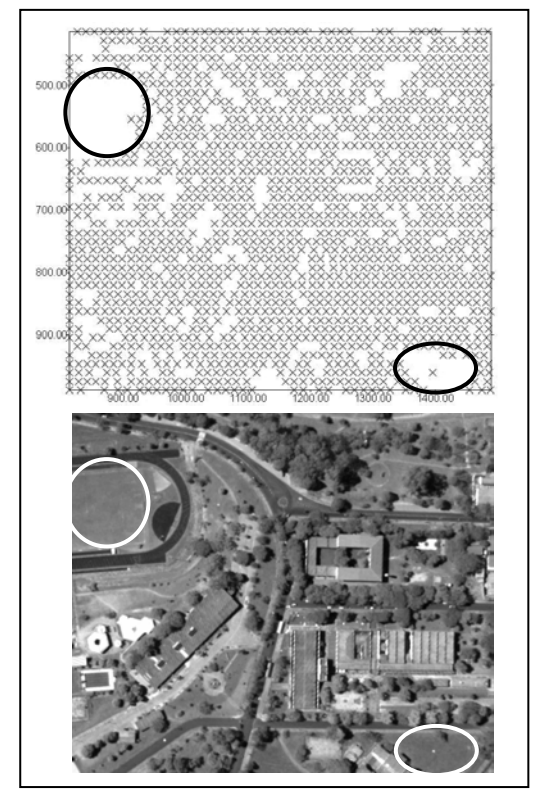

Fig. 11 – Regiões homogêneas na imagem esquerda são descartadas para o Experimento 1.

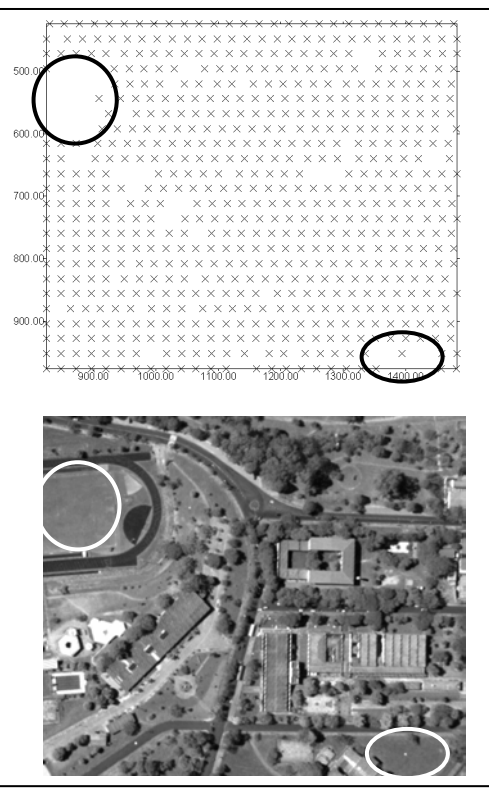

Fig. 12 – Regiões homogêneas na imagem esquerda são descartadas para o Experimento 2.

## **REFERÊNCIAS**

COSTA, E. R.; TOMMASELLI, A. M. G.; GALO, M. **Incorporação da pré-análise no processo de correspondência de pontos em fotogrametria digital**. In: XXI CONGRESSO BRASILEIRO DE CARTOGRAFIA, 2003, Belo Horizonte. Anais do XXI Congresso Brasileiro de Cartografia, 2003.

FÖRSTNER, W. A feature based correspondence algorithm for image matching**. International Archives of Photogrammetry and Remote Sensing**, v. 26 (3/3), 1986. p. 150-166.

HABIB, A.; KELLEY, D. Automatic relative orientation of large scale imagery over urban areas using modified iterated Hough transform. **ISPRS Journal of Photogrammetry & Remote Sensing**, v. 56, 2001. p. 29-42.

HARALICK, R; SHAPIRO, L.G. **Computer and robot vision***.* v. 3. Addison-Wesley, 1993.

MIKHAIL, E. M., BETHEL, J. S., MCGLONE, J. C. **Introduction to modern photogrammetry**. John Wiley & Sons, 2001. 479 p.

PLUGERS, P. Product survey on Digital Photogrammetric Workstations. **GIM International**, April, 2001. p. 69-75.

SCHENK, T. **Digital photogrammetry**. v. 1. Ohio: Terra Science, 1999. 428 p.

STRAUCH, J. C. M.; **Correlação de imagens digitais**. Curitiba: Universidade Federal do Paraná, Dissertação de Mestrado, 1991.

WOLF, P. R; DEWITT, B. A. **Elements of photogrammetry**: with applications in GIS. 3. ed. McGraw-Hill, 2000. 608 p.

YANNIRIS, Y.; **Improvements to the off-line epipolar correlation**. Canada: UNB, Tese de Doutorado, 1974.

Recebido em 20 de junho de 2005 – Aceito para publicação em 30 de dezembro de 2005.